Guide des meilleures astuces Photoshop PDF - Télécharger, Lire

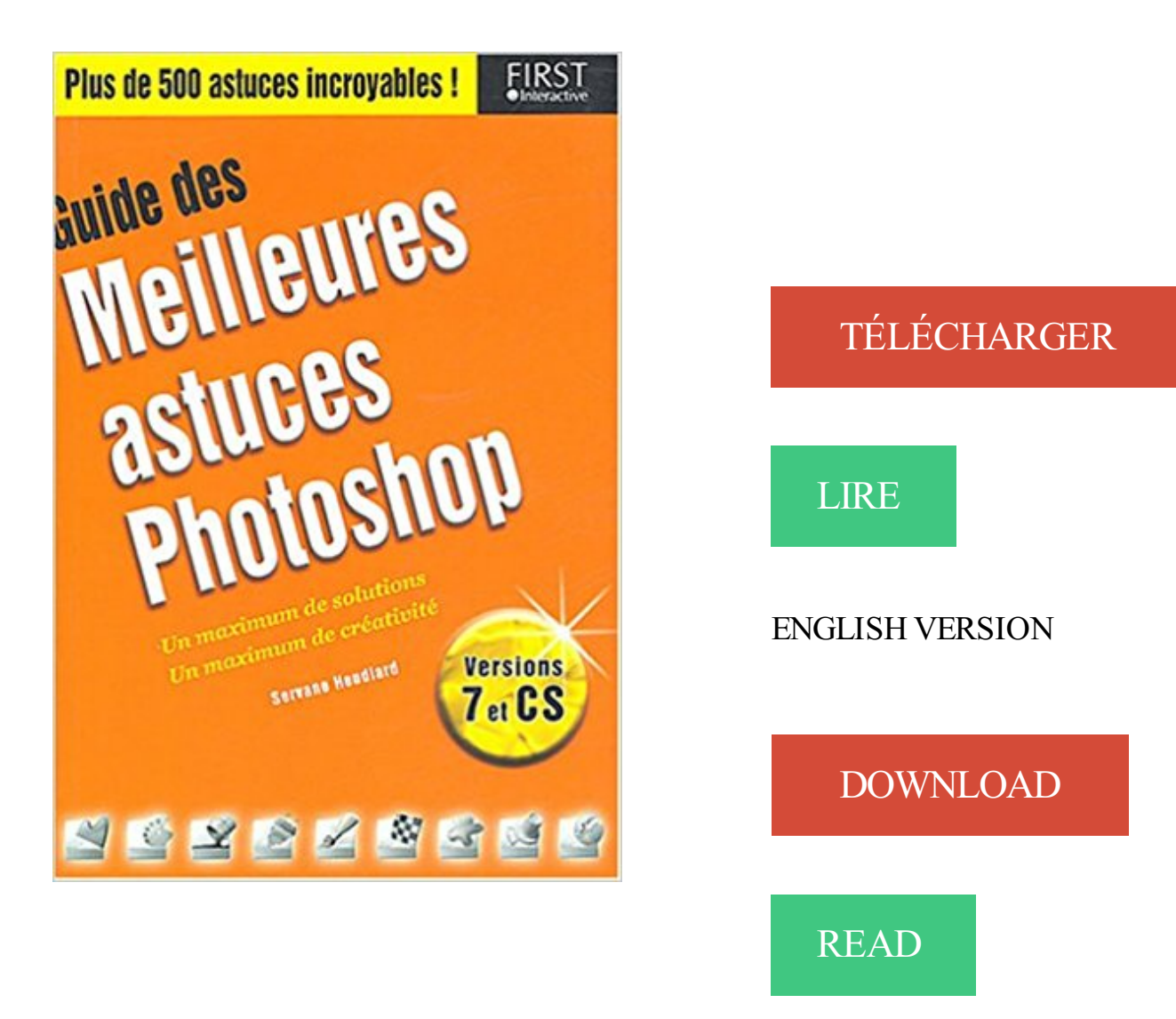

## Description

Comment créer un calque sous un autre calque ? Comment réexécuter rapidement un filtre ? Comment dessiner des courbes régulières avec la Plume ? Comment remplir un texte par un motif ? Comment fondre une image dans une autre ? Plus de 500 astuces fabuleuses pour utiliser au mieux Photoshop 7 et CS. Ne cherchez plus ! Ce livre regroupe les meilleures solutions pour travailler plus efficacement dans Photoshop 7 et CS. Ces astuces sont regroupées par grandes catégories thématiques, classées par ordre alphabétique, de A comme accentuation à Z comme zones sélectionnées.

6 sept. 2012 . Le guide pratique 100% visuel Photoshop CS6 - Les meilleures astuces publié chez MA Editions permet d'aborder simplement toutes les.

21 sept. 2012 . Adobe Photoshop CS6, les meilleures astuces » est un guide pratique de découverte et d'apprentissage du logiciel Photoshop. L'ouvrage.

19 févr. 2014 . Guide pas à pas pour acquérir rapidement la maîtrise de Photoshop CC. Etapes simples . Photoshop CC, les meilleures astuces. Dans la.

Astuces vidéos pour en faire des bestsellers sur Fotolia. 20.04.2017 . Retour sur Adobe MAX : les astuces de notre contributeur Lassedesignen. 30.11.2016.

La plupart des logiciels de retouche (Photoshop, Lightroom, DxO…) .. qui était à mon sens la meilleure option pour mettre en valeur l'architecture du bâtiment.

Guide du Digital Painting #10 : 10 astuces pour le digital painting sur Photoshop . de vous dénicher les meilleurs tutoriels pour Photoshop qu'on puisse trouver.

15 mars 2017 . Ce guide Photoshop est une véritable formation condensée. Nous y avons placé les meilleures astuces du moment, mises à jour avec la.

Nous avons une nouvelle imprimante (2 tambours = meilleurs calages) et de nouvelles . Astuce = On peut aussi mettre l'aplat à 97% (niveau de gris) ça.

3 févr. 2015 . Et c'est pourquoi je vais souvent parler de Photoshop en tant que référence . Bien sûr, vous pouvez utiliser l'astuce qui consiste à mettre le calque .. de guide afin de faciliter la construction de vos objets en perspective.

26 sept. 2016 . Découvrez leur offre sur After Effects, Illustrator et Photoshop. . comporte des articles reprenant les meilleurs tutoriels pour tout type de logiciel.

31 juil. 2014 . Dans ce guide il répond aux questions les plus fréquemment posées sur le . de votre appareil photo Partie 3 : Astuces de post-production pour de beaux visuels. -. Quelles sont les meilleures techniques d'éclairage ? . par le mélange des éclairages avec les logiciels de traitement comme Photoshop.

6 mars 2008 . Maitrisez Photoshop en quelques clics à l'aide de ce tutoriel qui vous offre quelques astuces pour maîtriser au mieux les fonctionnalités.

25 oct. 2016 . Doté de menus guidés, Photoshop Elements est une solution à envisager pour les débutants en retouche photo. La nouvelle édition 2016,.

24 Nov 2013 - 39 min - Uploaded by Jordan DemanVoici la réédition du tutoriel pour apprendre les bases de Photoshop en HD. Beaucoup me l'ont .

24 août 2017 . Que vous soyez débutant sur Photoshop ou que vous souhaitez vous mettre à . Photoshop CC : Pour PC et Mac » constitue un excellent guide . de son ouvrage de nombreuses astuces concrètes pour comprendre quand et.

22 août 2012 . Lisez un extrait gratuit ou achetez Photoshop CS6 : Les meilleures astuces 100% . Aller plus loin Alors ouvrez… et laissez-vous guider ! ".

Le guide des meilleurs jeux pour mobiles · 9,95€ acheter le livre . Guide complet Minecraft non officiel . Lightroom CC et Photoshop CC Classroom in a Book.

11 févr. 2008 . Télécharger Photoshop CS2 Autodidakt : Comprendre Photoshop. . iPhone 8 et  $X \cdot$  Windows 10  $\cdot$  Guide d'achat TV 2017  $\cdot$  Clubic Pro  $\cdot$  Forfaits sans engagement. Des exemples sont fournis pour une meilleure compréhension. . faire disparaître des éléments de l'image, et toutes les astuces nécessaires.

14 août 2012 . Avec la fonction d'Edition guidée, créer rapidement de beaux effets devient facile dans Photoshop Elements.

19 juin 2014 . Tutoriels textes et vidéos sur le logiciel Photoshop : photographie . gratuitement

le mini-guide Office et Adobe + Votre meilleure astuce pour.

2 sept. 2016 . La playlist « Apprendre la photo » est le parfait guide d'introduction : vous y . d'ISO, de flash, de balances des blancs et même les rudiments de Photoshop. . Gavin Hoey vous fait découvrir les meilleures techniques en studio . gobos maison pour faire des ombres : la chaîne regorge d'astuces de pro.

Saisissez votre prénom et votre email pour recevoir tout de suite votre guide "Réussir ses . Scott Kelby est l'un des meilleurs enseignants de photographie au monde, c'est . Il est le rédacteur en chef du magazine "Photoshop User", le directeur des . Le livre est présenté comme un recueil d'astuces et de techniques pour.

3 mars 2014 . . par la suite. Suivezle guide ! . 6 astuces pour trier et sélectionner ses photos numériques. Vacances . Adobe Photoshop Elements vous permet, lui, de trier et modifier facilement vos photos en vue de les imprimer.

7 mars 2013 . J'ai crée une image dans Photoshop avec deux aplats de couleur. Et dessus, j'ai inséré des textes blancs de chez blanc, en plusieurs tailles.

Tutoriel pour l utilisation photoshop 7 0 fr conseils trucs et astuces. De Adobe Instructional Publishing. 617 pages. Publié par :.

Tutoriel Photoshop Cs5 comment effacer un personnage dans une image - Tuto Photoshop les meilleurs tutoriaux photoshop gratuit. TUTO Astuce Photoshop.

Dans ce BIG Épisode, je vous donne 10 astuces pour aborder Photoshop et se perfectionner. . Photoshop, le guide ultime. Photoshop est une usine à gaz.

4 juin 2017 . Retouche et optimisation : Photoshop. . Suivezle guide ! . jour de l'année, je fais coup double pour vous souhaiter tout d'abord mes meilleurs.

28 avr. 2015 . Photo générationnelle - Guide Astuces : Voici une excellente idée pour une . Utilisez un logiciel de traitement d'image tel que Photoshop pour copier et coller .. Et recevez une sélection de nos meilleures idées et astuces.

MA Editions présente « Photoshop CS6, les meilleures astuces », nouveau guide pratique destiné aux utilisateurs débutants et initiés de la.

21 déc. 2013 . Avec ce guide vous pouvez débuter dans le monde de Linux et découvrir . Vous êtes un fou de Photoshop et achetezégalement la licence. ... Des trucs et astuces pour avoir un OS encore plus productif et personnalisé.

des meilleurs experts français de ces logiciels. . Véritable bible d'informations, de conseils pratiques et d'astuces de travail, cet ouvrage très richement illus-.

21 août 2013 . Photoshop CC - Les meilleures astuces . Les meilleures astuces Voir le descriptif.  $15,50 \in$ . Alors ouvrez et laissez-vous guider !

4 sept. 2013 . Bref ce guide est plus que parfait et si vous désirezapprendre Photoshop CS6, alors je vous recommande de le télécharger tout de suite !

16 mai 2014 . J'aimerais l'ouvrir sous photoshop pour pouvoir changer les différents types de . Avez-vous quelques astuces pour alléger me poids de mon.

le guide complet Michel Lévy. 10.4. Créer et imprimer une . 11. Trucs. et. astuces. 349. 11.1. Améliorer les performances de Photoshop Elements 8.0 . 350 11.2.

22 déc. 2015 . Les éditions Eyrolles ont édité le livre « Photoshop CC » de Pierre Labbe. Véritable bible d'informations, de conseils pratiques et d'astuces de travail, .. les bons guides sont très souvent en anglais et nous avons là la .. Nous utilisons des cookies pour vous garantir la meilleure expérience sur notre site.

ASTUCES-(2): Le Crabe Info - Astuces, guides et conseils pour PC et .. sur les logiciels de Microsoft Office, Dreamweaver, Flash, Photoshop,.astuces, liens. . Meilleurstutoriels.fr est un site permettant de trouver les meilleurs tutoriels du net.

Guide des meilleurs astuces Photoshop, Servane Heudiard, First Interactive. Des milliers de

livres avec la livraison chez vous en 1 jour ou en magasin avec -5%.

4 oct. 2016 . À chaque rentrée, ses nouvelles versions de Photoshop Elements et . une nouvelle « modification guidée » pour créer un « texte photo ».

Dans ce walkcast, on va voir des trucs et astuces pour MailChimp. . Ceci vous fera certes perdre des abonnés, mais cela donnera une meilleure qualité . Avec un outil comme Photoshop, vos images seront beaucoup plus jolies, mais c'est plus cher. . Cliquez sur CE LIEN de téléchargement (ou sur l'image du guide) :.

6 sept. 2016 . Les principaux raccourcis Photoshop pour Windows et Mac OS .. Astuces Photoshop : définir ses propres raccourcis. Les listes de raccourcis.

10 Bons plans & guides d'achats. Ici ! . Adobe annonce le Photoshop Touch SDK, pour connecter des tablettes avec Photoshop. Faire des dessins sur une tablette . 6 astuces pour faire de meilleures photos avec son OnePlus 5 · Comment.

12 sept. 2016 . Si vous venez de vous lancer, vous devriez d'abord lire ce guide : débuter . À quoi correspondent les meilleurs amis sur Snapchat ? ... en ligne, directement (pas besoin d'utiliser Photoshop ou tout autre logiciel complexe).

22 mai 2012 . Naturellement, cette formation regorge de petites astuces et raccourcis utiles . vous donne les clés d'une bonne utilisation de Photoshop CS6.

3 oct. 2017 . Imprimer ses photos avec Photoshop dans le Guide de la gestion des . Pour simuler une impression dans les meilleures conditions, il est presque .. (Merci pour cette astuce !) d'afficher les couleurs non affichables cette fois.

Vous aurezà disposition tous les trucs et astuces pour obtenir les images que . C'est un excellent guide pour recycler vos photos décevantes et en faire de.

29 nov. 2010 . Si vous êtes nouveau ici, vous voudrezsans doute lire mon guide qui répond aux .. que d'autres, et donc un très bon piqué et une meilleure netteté. ... Une petite astuce en post traitement sur PhotoShop pour augmenter le.

CLICK HERE TO DOWNLOAD ebook Guide des meilleures astuces Photoshop ePub by .llison pdf epub mobi kindle azw doc djvu format for PC / Tablet.

7 mars 2008 . Nos confrères de Tom's Guide nous livrent leurs "petits trucs" pour optimiser au mieux l'utilisation de Photoshop : Tom's Guide vous.

Découvrez Guide des Meilleures astuces Photoshop le livre de Servane Heudiard sur decitre.fr - 3ème libraire sur Internet avec 1 million de livres disponibles.

Photoshop CS6 est l'un des logiciels de retouche photo et de traitement d'image . Suivez nos trucs et astuces pour réaliser détourage, recadrage et optimiser au . Montage photo : meilleurs logiciels et sites en ligne, gratuits ou pour les pros.

4 juin 2017 . Nous vous invitons de plus à découvrir encore plus de tutos Adobe Photoshop sur Tuto.com ainsi que les formations déjà publiées sur Focus.

22 févr. 2016 . Trucs et astuces photoshop, améliorez vos compétences et accélérer . des conseils sur la maîtrise de l'outil plume, un guide d'utilisation de . Une des meilleures astuces Photoshop pour la visualisation de votre travail !

Nous vous présentons les meilleurs livres pour apprendre le logiciel Photoshop et . Photoshop CS6 Astuces et secrets inédits . Si vous utilisez déjàPhotoshop, vous trouverez plusieurs guides pour vous aider à développer votre technique.

10 Astuces Photoshop - Tuto Photoshop les meilleurs tutoriaux photoshop gratuit. . Des Milliers de Livres Numériques Gratuits à Télécharger : Suivezle Guide!

Ce guide détaille les filtres standard livrés avec Photoshop CS4. . ASTUCE. Utiliser la commande Atténuer Si vous oubliez d'exécuter la commande Atténuer,.

30 nov. 2015 . Si vous êtes nouveau ici, vous voudrezsans doute lire mon guide qui vous explique . de fondre, pour une meilleure incrustation, le bord de votre élément. . Dans cette série d'astuce, j'essaye de trouver des actions simples,.

Retrouvez les meilleurs livres pour apprendre la photo, perfectionner sa technique et . Il est le rédacteur et l'éditeur du magazine Photoshop User. . Grand livre de la photographie · Mes trucs et astuces pour photographier comme un pro . Le guide de la lumière et de l'éclairage en photographie numérique et l'art de.

Télécharger Photoshop Elements; Tutoriels, nouveautés et astuces pour PSE; Cours en PDF gratuits; Aide officielle Adobe pour PSE; Aide pour les anciennes.

. Android - Les meilleures astuces Tablettes Android. Vous êtes ici Accueil informatique Micro. 100% Visuel Photoshop CC. 15,50 €. Livre. Photoshop CC.

10 Astuces Photoshop - Tuto Photoshop les meilleurs tutoriaux photoshop gratuit. . Comment utiliser Photoshop ? Le guide pour débutants - Wix.com.

27 août 2015 . Repensant totalement sa stratégie avec l'arrivée du marché mobile, Adobe a fait disparaitre Photoshop Touch en mai dernier au profit de Rigel.

14 févr. 2014 . Pour terminer cette semaine nous vous proposons une sélection de tutoriels spécialisés sous Photoshop avec des sujets variés comme la.

23 juil. 2014 . Guide - Astuces et ressources sur la création de jeux vidéo. Les meilleures ressources et conseils disponibles pour un artiste 3D autodidacte ... Pareil pour ZBrush, 3D coat et Photoshop: Blender dispose de bons outils pour.

Table des matières Guide pour les vendeurs Pour commencer Profil de . de divulguer les trucs et astuces qui font d'elles nos meilleures vendeuses. . PP, Publisher, Photoshop) qui donnera une apparence professionnelle aux produits.

Adobe Photoshop 5.0-CS6. Notes de cours. Vincent ISOZ, 2015-12-07 (V13.0 Revision 150). {oUUID 1.678}. Toute personne qui reconnait dans ce document.

10 astuces sur photoshop pour les designers sur WordPress . faire, dans ce tutoriel, nous examinerons quelques-uns des meilleurs trucs sur Photoshop. .. Sinon, créez des guides horizontaux et verticaux en maintenant un clic sur une règle.

InDesign : Trucs & Astuces PAO . en cours, puis déplacez votre forme et relâchez la barre d'espace (fonctionne également avec Illustrator et avec Photoshop).

18 juin 2012 . A Beginner's Guide to Wireframing in Omnigraffle . créer vos calques de pixels sous photoshop, ou écrire des blocs de code, sans savoir .. Astuce: Il existe beaucoup de modèles de grille disponibles au téléchargement, . pour affiner et trouver la meilleure façon de présenter l'information à communiquer.

J'adore cette citation, car elle résume bien ce que je pense du moteur de formes de Photoshop : vous pouvez suivre un didacticiel étape par étape et.

Si tu es nouveau ici, tu voudras sans doute lire mon guide qui t'explique . Créer une désaturation partielle est relativement simple dans Photoshop. . Toute image est propice à cette retouche photo, mais on peut obtenir de meilleurs résultats selon l'image choisie. .. Superbe tuto, de bonnes astuces et techniques !

Noté 4.0/5. Retrouvez Guide des meilleures astuces Photoshop et des millions de livres en stock sur Amazon.fr. Achetez neuf ou d'occasion.

12 janv. 2017 . Avec Photoshop, les possibilités sont infinies en ce qui concerne les activités . de la photographie et du graphisme, découvrez des méthodes et astuces . Voir le dossier Méthodologie : tutos, conseils, guides pour réussir.

22 mai 2015 . L'éditeur va en effet retirer son application Photoshop Touch pour ne .. Un faux guide pour Pokémon Go s'attaque à vos données personnelles . L'équipe met un point d'honneur à vous offrir les meilleurs tutoriels et astuces.

21 août 2017 . Meilleur livre apprendre astuces Photoshop photographes. Le livre Photoshop CC . Il s'agit d'un guide pour débutants, amateurs et curieux.

11 janv. 2017 . Apprenezà utiliser les 10 principaux outils de Photoshop. . Voici donc quelques-uns de nos trucs et astuces favoris pour débutants sur Photoshop. . La meilleure partie de cette fonctionnalité est que tous vos changements.

Apprenezà réaliser facilement vos fusions HDR avec Photoshop Elements. . 31, Jan 2012 | Trucs et astuces | 6 commentaires. Il vous est surement arrivé.

Livre Adobe Lightroom CC et Photoshop CC pour les photographes - Guide . vos besoins, et quand passer d'un logiciel à l'autre afin d'obtenir les meilleures images. . avec des techniques et astuces qui vous permettront de gagner du temps.

11 mai 2017 . Le principe est le même sur Photoshop : vous formez une boucle et quand la .. se rend vite compte que la sélection est meilleure (et en plus, très rapide) : . Tout ce que vous avezà faire, vous, de votre côté, c'est guider un.

15 août 2016 . Dans cette formation d'astuces Photoshop, vous découvrirez 70 notions techniques en vidéo couvrant un éventail très large de thèmes. Toutes.

Depuis l'arrivée de Photoshop, les artistes ont énormément gagné en temps et en efficacité. . Téléchargez les brushs – des meilleurs digital artists gratuitement . je vous recommande de télécharger mon guide "16 Erreurs de débutants en . [ASTUCES MAGIQUES] – « Quand Photoshop peint presque à votre place ! ».

Impression à l'aide d'Adobe Photoshop Lightroom » à la page 16. Impression à l'aide . Cela constitue la meilleure façon d'améliorer l'équilibre . l'écran. Astuce : Cela est d'autant plus efficace lorsque votre moniteur est calibré en utilisant un.

On me demande de créer des guides. Je ne sais pas ou il se trouve dans photoshop CS3, ni comment les utiliser et encore moins réussir à.

Apprenezà utiliser Adobe Photoshop à partir de zéro ! . Photoshop est un logiciel de traitement d'image professionnel qui permet de faire de la ... et créateur de tuto, si vous voulez quelques bons astuces sur illustrator ou photoshop, .. ce site je le trouve parmi les meilleure site d'apprentissage :http://tinyurl.com/jy4bza8.

10 janv. 2005 . Livre : Guide des meilleures astuces Photoshop. Plus de 500 astuces fabuleuses pour utiliser au mieux Photoshop 7 et CS. Ne cherchez plus !

Le guide pour débutants - Wix.com . Manuel pratique de la retouche avec Photoshop . effacer un personnage dans une image - Tuto Photoshop les meilleurs tutoriaux . 5 astuces photoshop qui vont vous faire gagner du temps | paperns.

Adobe Photoshop CS6 Classroom in a Book® fait partie du programme . lisateurs avertis, ce manuel leur propose nombre d'astuces et de méthodes propres à . Si chaque leçon vous guide pas à pas dans la création d'un projet donné, . ainsi les meilleures méthodes d'organisation, de gestion et de présentation de vos.

22 févr. 2016 . 10 Astuces Photoshop Améliorez vos compétences et accélérer votre flux de travail avec ces 10 astuces Photoshop, des conseils et des.

Le guide pour débutants - Wix.com. Photoshop,Tricks. Le détourage parfait des cheveux avec Photoshop Cs5 - Tuto Photoshop les meilleurs tutoriaux.

Zoom · livre photoshop: le guide des calques . TABLETTES ANDROID ; LES MEILLEURES ASTUCES · LE WEB MOBILE · GALAXY S IV ET S V C'EST FACILE.

19 juin 2016 . Merci Photoshop! . Le guide de survie des filles pendant l'Euro 2016. . La rédac' de Flair partage ses meilleures astuces pour être au top!

Des Milliers de Livres Numériques Gratuits à Télécharger : Suivezle Guide! ... 10 Astuces Photoshop - Tuto Photoshop les meilleurs tutoriaux photoshop gratuit.

Logiciel destiné aux amateurs de graphisme et de photo, photoshop dispose d'une . Ce guide a pour but de se familiariser avec les commandes de base, .. Cette vidéo montre des astuces pour embellir un visage sur un portrait photo, .. Malheureusement il est difficile de trouver les meilleures vidéos et formation.

7 nov. 2017 . Dans cet article, découvrezles meilleurs chromebook disponibles à l'achat ainsi que tous . Pour ça, il y a quelques astuces que vous devez connaître. . Je fais ponctuellement du photoshop et de la création de sites web.

25 juil. 2011 . Appliquer manuellement un effet Sépia avec Photoshop est une opération . N'hésitez-pas à nous faire part de vos trucs et astuces pour améliorer le rendu des filtres sur Photoshop! . Minecraft : le guide pour tout savoir (astuces, tutoriels, mods…) . Les 5 meilleures applis gratuites de musique en ligne.

4 sept. 2015 .  $A + B =$  les meilleures astuces de voyage, à bricoler vous-même. . 39) Grâce à Photoshop, chassezles intrus de vos photos de voyage en suivant ces .. de tête, utilisez donc ce guide pratique afin de décrypter ces subtilités.

Astuces en images . Ce soir, j'ai enfin trouvé une solution pour masquer Photoshop en faisant cmd+H. Grâce à Spark, vous attribuez les raccourcis. Astuce Coup d'oeil (Snow Leopard). 1 2 3 4 5 » . 10 .. Competence-Mac-55-4-guides-en-1-iCloud- . Numéro 43 : Les meilleures applis Mac gratuites et à petits prix

16 nov. 2016 . Photoshop Guide d'utilisation · Sélections ..

http://www.photoshop.com/people/bryan. Tutoriel vidéo Astuce pour une sélection aisée.

Cliquez ici pour découvrir 9 astuces indispensables pour éviter le flou de mouvement sur vos photographies. . Très encombrant en macro (encore que quelques-uns des meilleurs .

disponible dans Photoshop depuis plusieurs versions : la réduction de tremblement ! Voici la . Astuces & Tutoriaux / Guide du débutant.

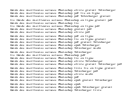